\* Este texto não substitui o publicado no DOE.

Diário Oficial do Estado de Rondônia nº 15 Disponibilização: 23/01/2024 Publicação: 23/01/2024

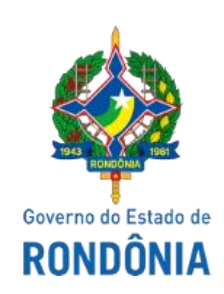

## GOVERNO DO ESTADO DE RONDÔNIA Secretaria de Estado de Finanças - SEFIN **Instrução Normativa nº 7/2024/GAB/CRE**

Acresce dispositivo à [Instrução Normativa nº 5/2021/GAB/CRE,](https://legislacao.sefin.ro.gov.br/textoLegislacao.jsp?texto=1401) a qual "Estabelece os critérios para o monitoramento fiscal de contribuintes, no âmbito da Coordenadoria da Receita Estadual".

O **COORDENADOR-GERAL DA RECEITA ESTADUAL**, no uso de suas atribuições legais,

**CONSIDERANDO** ser imperativo conferir uniformidade aos atos e procedimentos adotados no âmbito da Coordenadoria da Receita Estadual - CRE;

## **D E T E R M I N A:**

**Art. 1º** Ficam acrescidos o § 3º ao art. 2º e o Anexo Único, ambos à [Instrução Normativa nº](https://legislacao.sefin.ro.gov.br/textoLegislacao.jsp?texto=1401)  [5/2021/GAB/CRE,](https://legislacao.sefin.ro.gov.br/textoLegislacao.jsp?texto=1401) com as seguintes redações:

> "Art. 2º ................................................................................................... ................................................................................................................

§ 3º O contribuinte será notificado, por meio do Domicílio Eletrônico Tributário – DET, de sua inclusão no sistema de Monitoramento Fiscal, conforme modelo de Termo de Início de Monitoramento, previsto no Anexo Único desta Instrução Normativa.

................................................................................................................

## **ANEXO ÚNICO TERMO DE INÍCIO DE MONITORAMENTO**

CNPJ:

RAZÃO SOCIAL:

Nos termos do art. 2º da Instrução Normativa nº 5/2021/GAB/CRE, fica o contribuinte acima qualificado NOTIFICADO quanto ao início do monitoramento de suas movimentações fiscais correspondentes aos períodos de  $\frac{1}{2}$   $\frac{1}{2}$  a  $\frac{1}{2}$   $\frac{1}{2}$ .

Sua inclusão em monitoramento é baseada em critérios objetivos estabelecidos pela Gerência de Fiscalização da Coordenadoria da Receita Estadual que, entre outras, encontrou indícios de inconsistências com base nos indicadores abaixo listados:

- 1. ÍNDICE DE TRIBUTAÇÃO
- 2. MVA (TRIBUTADO).
- 3. MVA (NÃO TRIBUTADO).
- 4. MVA ST.
- 5. ICMS COMÉRCIO / VENDAS.
- 6. ICMS APURAÇÃO / FATURAMENTO.
- 7. ICMS ST / FATURAMENTO.
- 8. ICMS ST / VENDAS ST.
- 9. CRÉDITO EFD / FATURAMENTO
- 10. DEV E ESTORNOS / FATURAMENTO.
- 11. ICMS ANTECIPADO / LANÇADO COMÉRCIO.
- 12. TRANSF. INTEREST. / ENTRADAS
- 13. BENEFÍCIOS FISCAIS / FATURAMENTO.
- 14. RBC / FATURAMENTO.
- 15. ISENÇÃO / FATURAMENTO.
- 16. SUSPENSÃO / FATURAMENTO

Observamos que as inconsistências acima foram consideradas apenas como critério de inclusão no monitoramento e que, durante este, caso outras inconsistências sejam encontradas, estas também serão objeto de notificação com oportunidade de AUTORREGULARIZAÇÃO através do pagamento do tributo, SEM APLICAÇÃO DE MULTA.

O monitoramento tem previsão de duração de até 90 dias, podendo ser prorrogado no interesse da administração tributária. Caso o contribuinte regularize suas pendências, o monitoramento poderá ser encerrado antes desse prazo."

**Art. 2º** O disposto no art. 1º desta Instrução se aplica aos monitoramentos fiscais em andamento.

**Art. 3º** Esta Instrução Normativa entra em vigor na data da sua publicação.

Porto Velho, 17 de janeiro de 2024.

## **ANTONIO CARLOS ALENCAR DO NASCIMENTO**

Coordenador-Geral da Receita Estadual

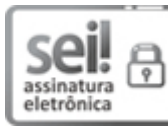

Documento assinado eletronicamente por **ANTONIO CARLOS ALENCAR DO NASCIMENTO**, **Coordenador(a)**, em 22/01/2024, às 14:12, conforme horário oficial de Brasília, com fundamento no artigo 18 caput e seus §§ 1º e 2º, do [Decreto nº 21.794, de 5 Abril de 2017.](http://www.diof.ro.gov.br/data/uploads/2017/04/Doe-05_04_2017.pdf)

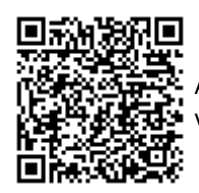

A autenticidade deste documento pode ser conferida no site [portal do SEI,](http://sei.sistemas.ro.gov.br/sei/controlador_externo.php?acao=documento_conferir&id_orgao_acesso_externo=0) informando o código verificador **0045246580** e o código CRC **AB0AA0F3**.